# Web 開発言語「PHP」について

### 1.PHP誕生から今日まで

 PHP/F1の誕生(1995年) →動的ホームページの誕生 製作者 Rasmos Lerdorf 氏

PHP/F12の誕生(?????) →基本フレームの完成 →オープンソース化

PHP3の誕生(1998年) →世界標準化への道(日本語版の完成)

PHP4の誕生(2000年)

→プラグインソフトの開発が活発化

→ライブラリの充実

→PEARパッケージ

Smarty、JpGraph

barcode barcodeなど

テンプレートエンジンのSmarty、ライブラリの充実したPEARパッケージ (キャッシュの制御やフォームの検証)JpGraph(グラフ出力)PDO(データ操 作)、GD(グラフィクス動的生成ライブラリ)、PDFlib(PDFドキュメントの生 成)QRcode\_script(Qrコードの読み取り)、Barcodo(バーコード の出力)

#### PHP5の誕生(多分2005年)

 β版リリースが開始 →オブジェクト指向の壮大な実験 よりC言語に近づいている。

## 2.PHPの特徴

インストールについて

サーバーの種類を問わずに作動する。

簡単なプログラムなら2日程度で書けるようになる敷居の低さ (但し奥が深く入り込めば迷宮のようで途方にくれる。)

データベースとの連動により、Webの自動更新が容易

基本的なソフトがすべて無料で入手できる。

アパッチ

PHP

MySQL等

編集ソフトもメモ帳やフリーソフト(秀丸、テラパッド等)で十分。 すべて無料です。

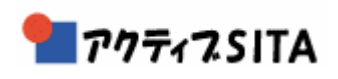

#### <とても簡単なプログラム例です。>

PHP の簡単さを象徴する有名なプログラムなので紹介します。 赤い部分がPHP黒い部分がHTMLです。 もし、時間の設定を変更しHTML上に昼用のホームページのリンク と夜用のホームページリンクを配しておけば昼と夜二通りの宣伝が 可能です。 <!DOCTYPE HTML PUBLIC "-//W3C//DTD HTML 4.01 Transitional//EN" "http://www.w3.org/TR/html4/loose.dtd">  $\left\langle \frac{h}{m} \right|$  $\langle$ head $\rangle$  $\langle$ meta http-equiv="Content-Type" content="text/html; charset=shift\_jis"> <title>午前中だけ表示される</title> </head> <body>  $\langle$ ?  $if(data("A") == "AM")$ ?> このページは午前中だけオープンしてます。<BR> .  $\langle$ ? }else{ ?> 現在このページはオープンしておりません。<BR> 午前中にご訪問ください。  $\langle$ ? } ?> </body> </html>

### 3.PHPで出来る事と限界

PHPはWeb専用(サーバー用)として生まれた言語。

 テンプレート化は容易だがパッケージとするためには別のPHP が必要。(PHPCLI) 。(PHPCLI)

# 4.最新XAMPPの機能紹介

 PHPに必要なソフトがすべてひとつになった統合ソフト Apache, MySQL, PHP5, PEAR, Perl, Openssl, phpMyAdmin, Webalizer, Mercury Mail, FillaZilla FTP, SQLite, ZEND, Security, GD PHPの欠点であった設定の煩雑さからの開放

# 5.制作可能な機能パッケージ案

 通常Web制作会社は下記のようなパッケージを数多く所持し 受注によって組み合わせます。

### ショッピングカート(PC用、携帯用)

 →CGIの典型的なソフトです。 少し手を加えるだけで、さまざまな業種で利用が可能です。

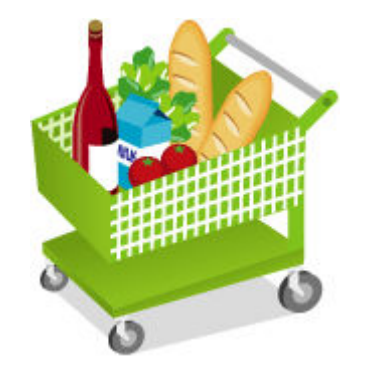

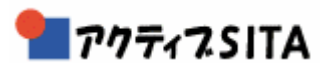

### メールチラシの自動生成・配信

 →特売など仕掛ける商店などに使用可能 但し利用方法によっては、非常に危険なプログラムなので 十分に注意を要します。 俗にメール攻撃と言われるものはこの変形ソフトです。

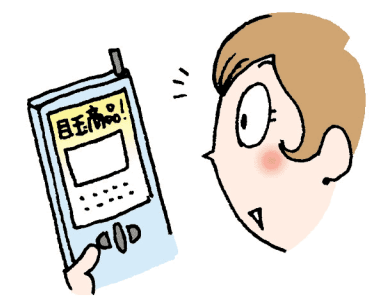

店舗数限定のショッピングモール のショッピングモール

→商店街などの共同企画で利用可能

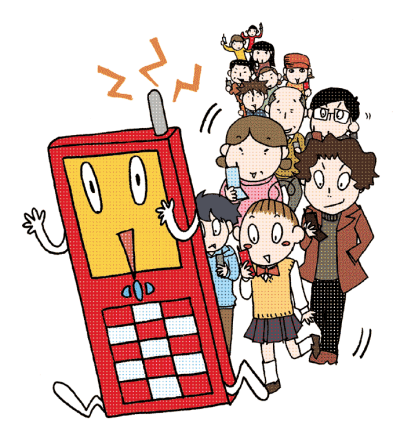

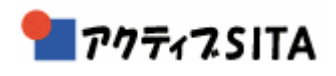

### 自動予約システム

 →ホテル旅館などの部屋別・価格別の自動予約 →歯科医などの予約システム

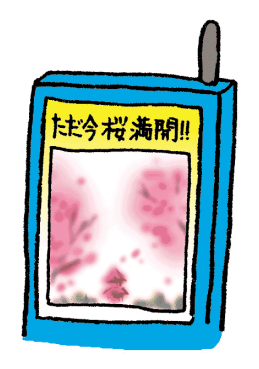

### 新商品の配信サイト(本日入荷の緊急配信など)

 →商店の新製品入荷のお知らせ →青果店などの特売のお知らせ →鮮魚店の入荷、特売案内

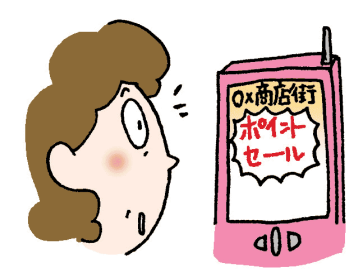

### 携帯のキャリア別サイトの自動生成

 →アクセス時にキャリア判別し、キャリアに応じたHPを発信 若者向けの店や結婚式場などに採用が多いようです。

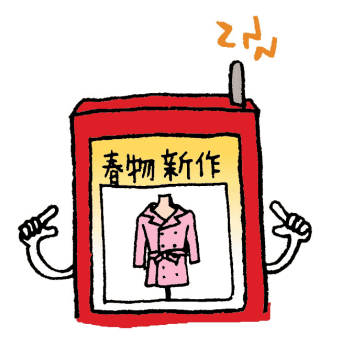

### オンラインアンケートシステム

→アンケートやレポートの自動集計・分析システム

不動産管理データベースと携帯からの自動更新システム

 →不動産業などリアルタイムの更新が必要な業種で 主に利用される。現地で成約した場合携帯での更新も出来る。

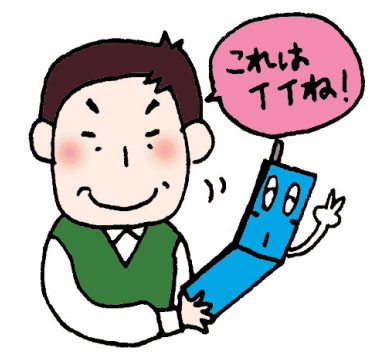

クローズドWeb 業務システム(営業・業務・工事進行・工程管理)

(限定ホームページです)

→営業員や検査などの情報をリアルタイムに受け取り、他の社 員の閲覧も可能。 統括ページはさらに暗証が必要

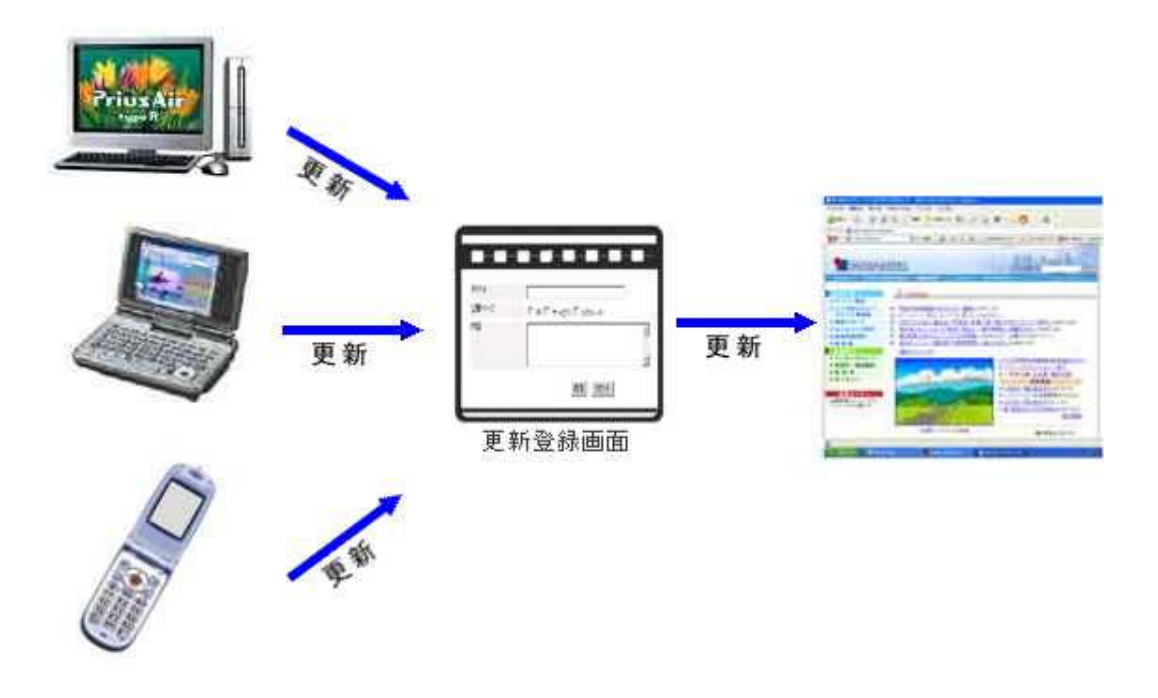

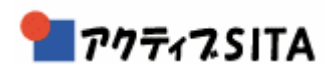

QRコードを利用した会員登録サイト(左がドコモ、右AU)

→最近の携帯はQRコードの読み取りができるものがかなり 増えてきています。店の前のコードを写メさせることで 顧客の登録数を増やす手段とします。

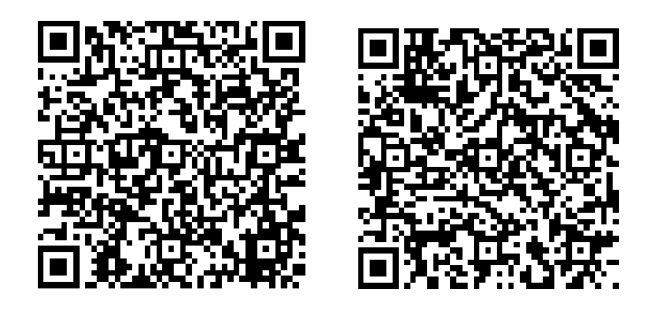

 →アイデア次第ではほぼ全業種に利用可能 →最近はやりのRSSリーダーを付加する方法もあります。

以上